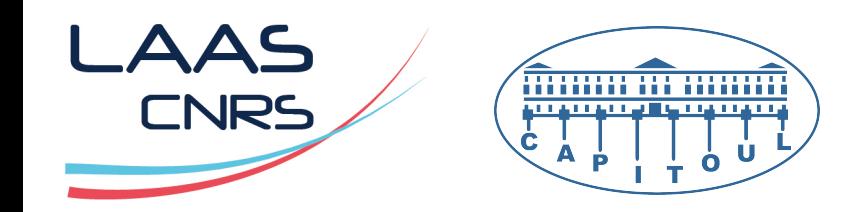

# Gestion du personnel au LAAS

### Les comptes informatiques mais pas que …

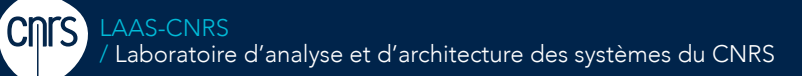

11/10/2018 

Laboratoire conventionné avec l'Université Fédérale de Toulouse Midi-Pyrénées

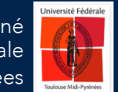

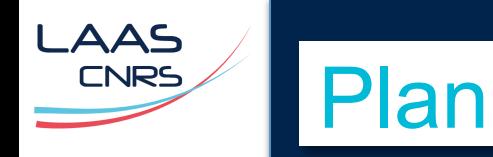

#### ■ Le contexte

- La (petite) histoire
- **Aspects organisationnels**
- Aspects techniques

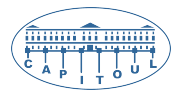

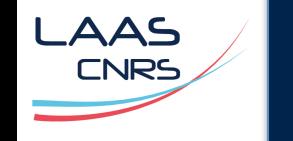

### ■ UPR CNRS

- 780 membres et hébergés
- ~500 comptes ouverts / an
- § ZRR
- 2 services impliqués :

Le contexte

- Service du personnel
- Service informatique

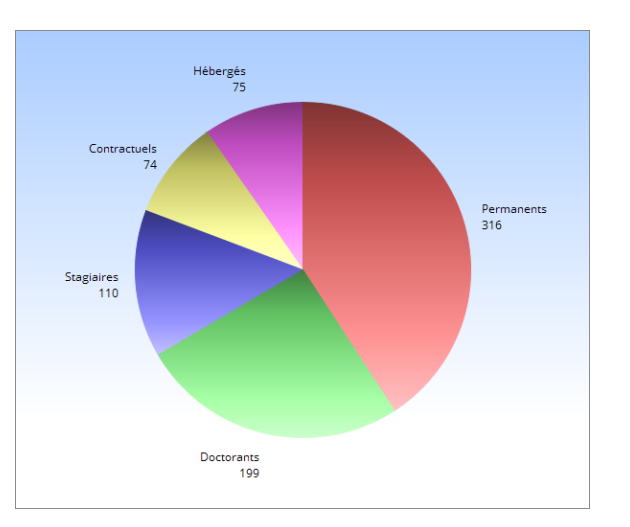

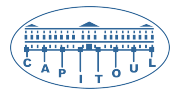

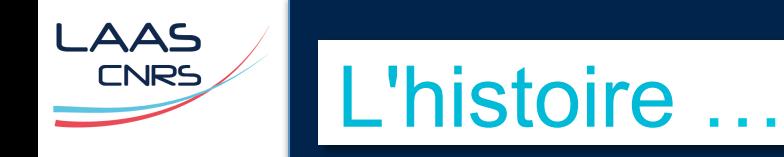

#### ■ Création d'un compte informatique

- À la demande (orale > mail > formulaire)
- Pas de relation avec la gestion administrative des personnels
- problème principal : comptes ouverts indéfiniment
- 1997 : responsable + date de clôture associés
	- pas de fermeture automatique (relance, attente réponse)
- 2005 : création de la BdD locale du personnel
	- Incohérences (statut, coordonnées, équipe, …)
	- problème principal : difficultés à maintenir des listes de messagerie à jour

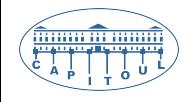

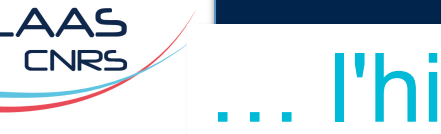

### … l'histoire

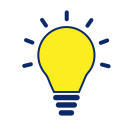

Présentation de Fabrice Prigent à SIARS V1 (2001!)

*"La gestion de l'annuaire LDAP est déléguée au service du personnel"* 

- § 2010 :
	- liaison avec la base du personnel,
	- listes de messagerie automatiques.

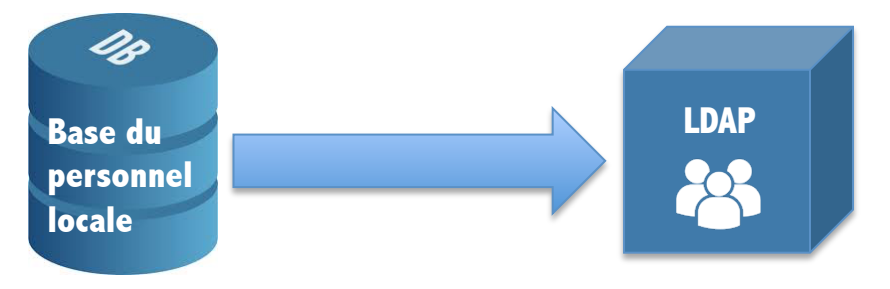

■ 2013 : le LAAS devient ZRR

#### LAAS Aspects organisationnels **CNRS**

- > Arrivée d'une nouvelle personne
- > Modifications des informations
- > Départ

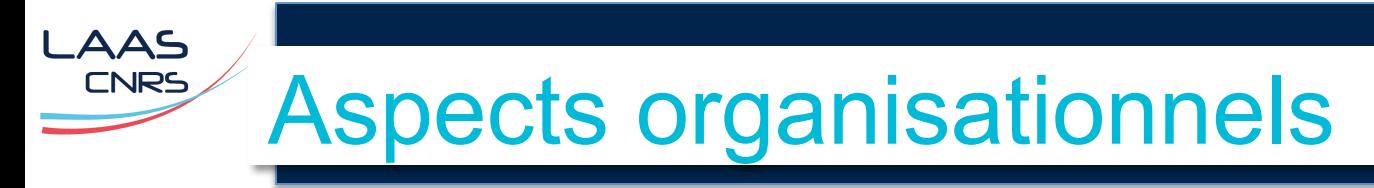

#### > Arrivée d'une nouvelle personne

> Modifications des informations

> Départ

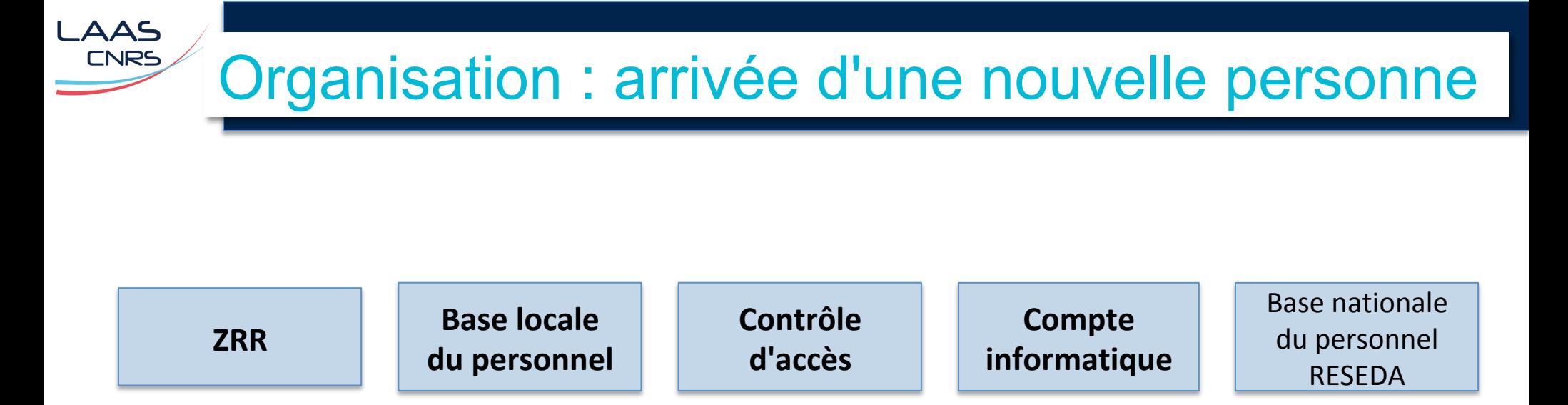

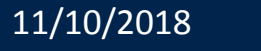

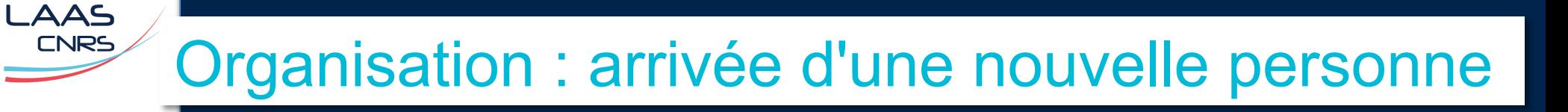

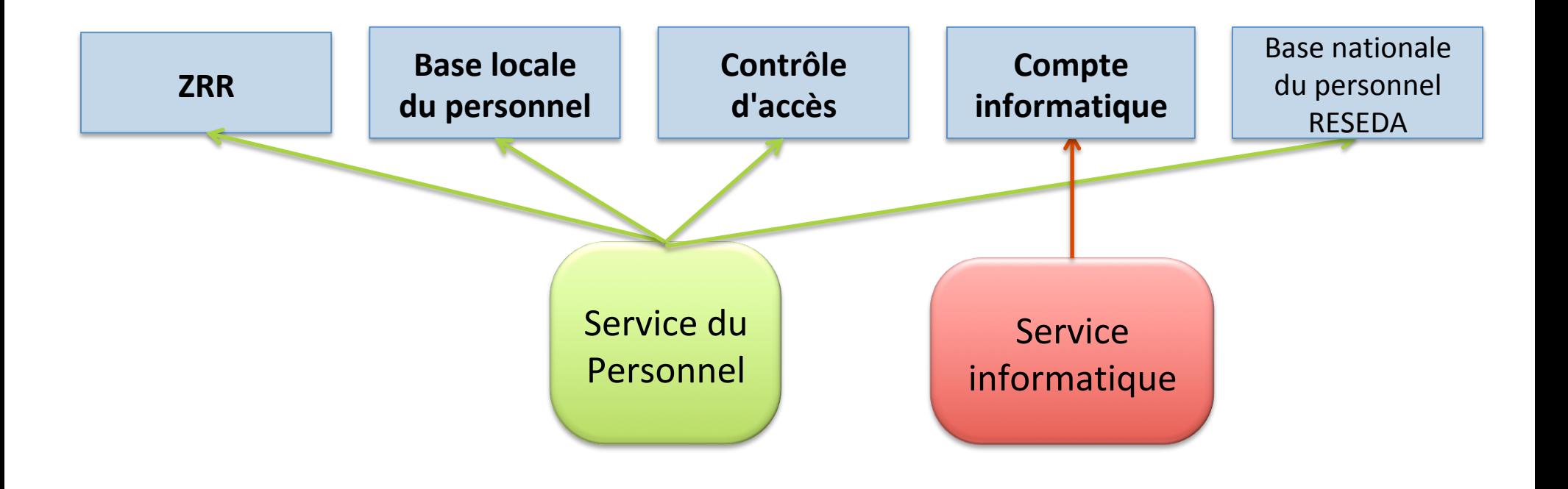

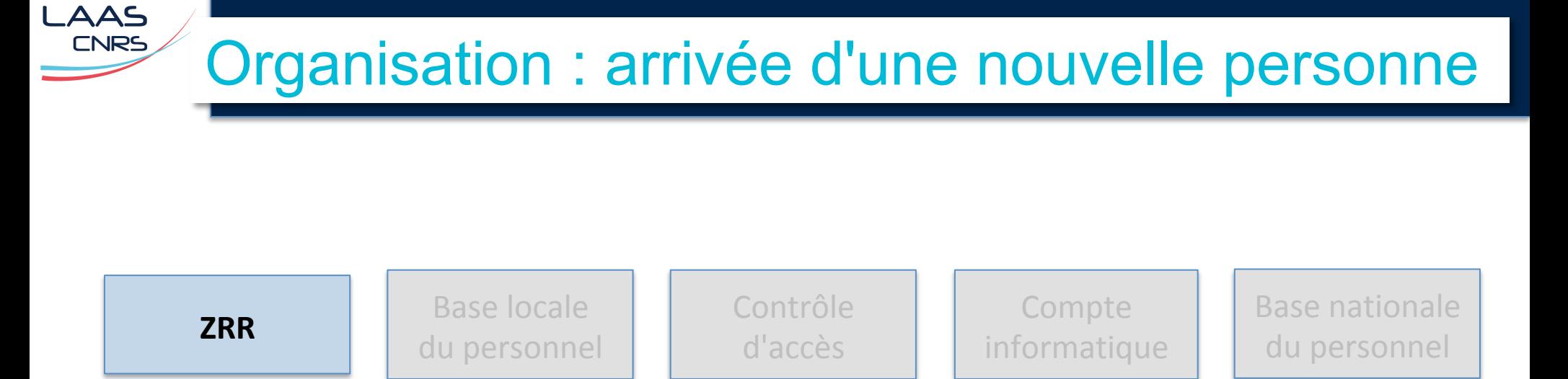

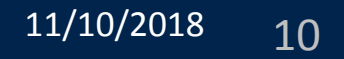

# Organisation : arrivée d'une nouvelle personne

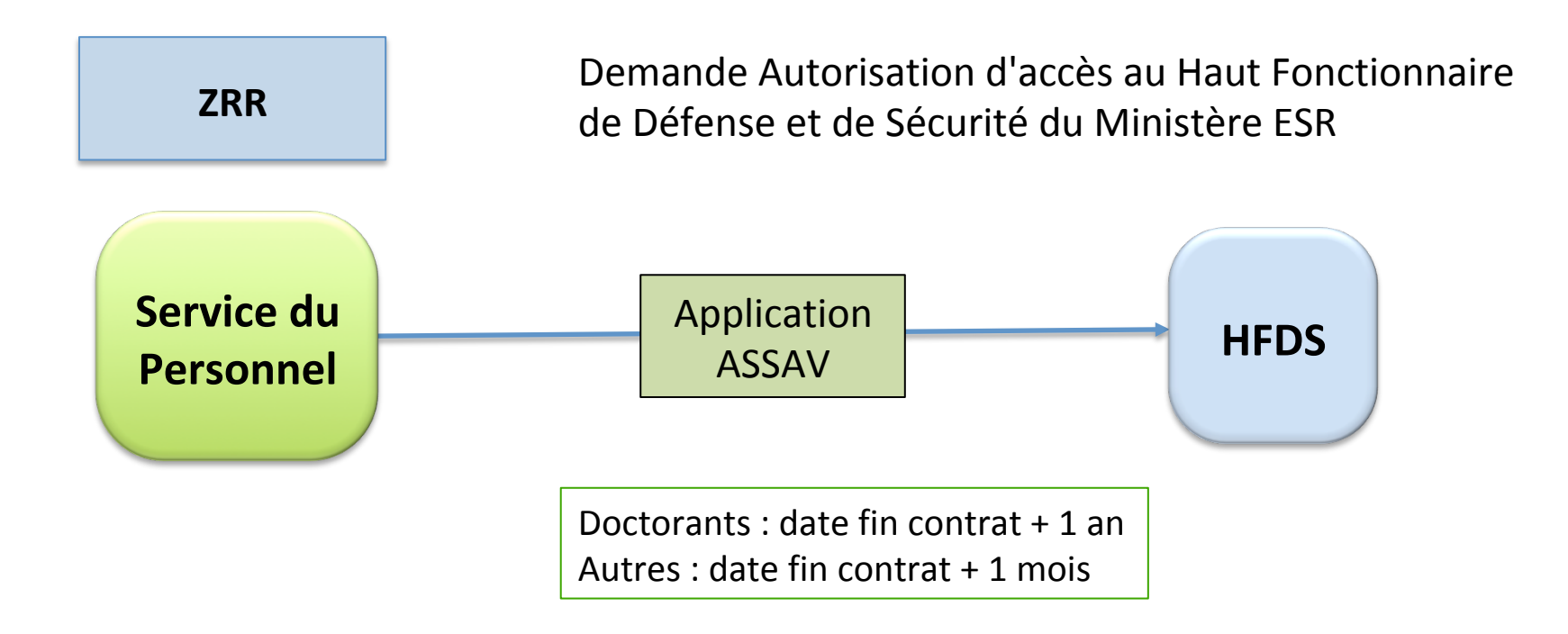

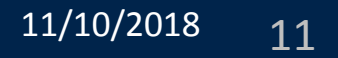

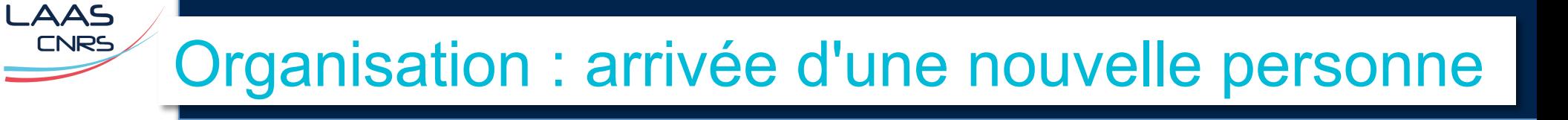

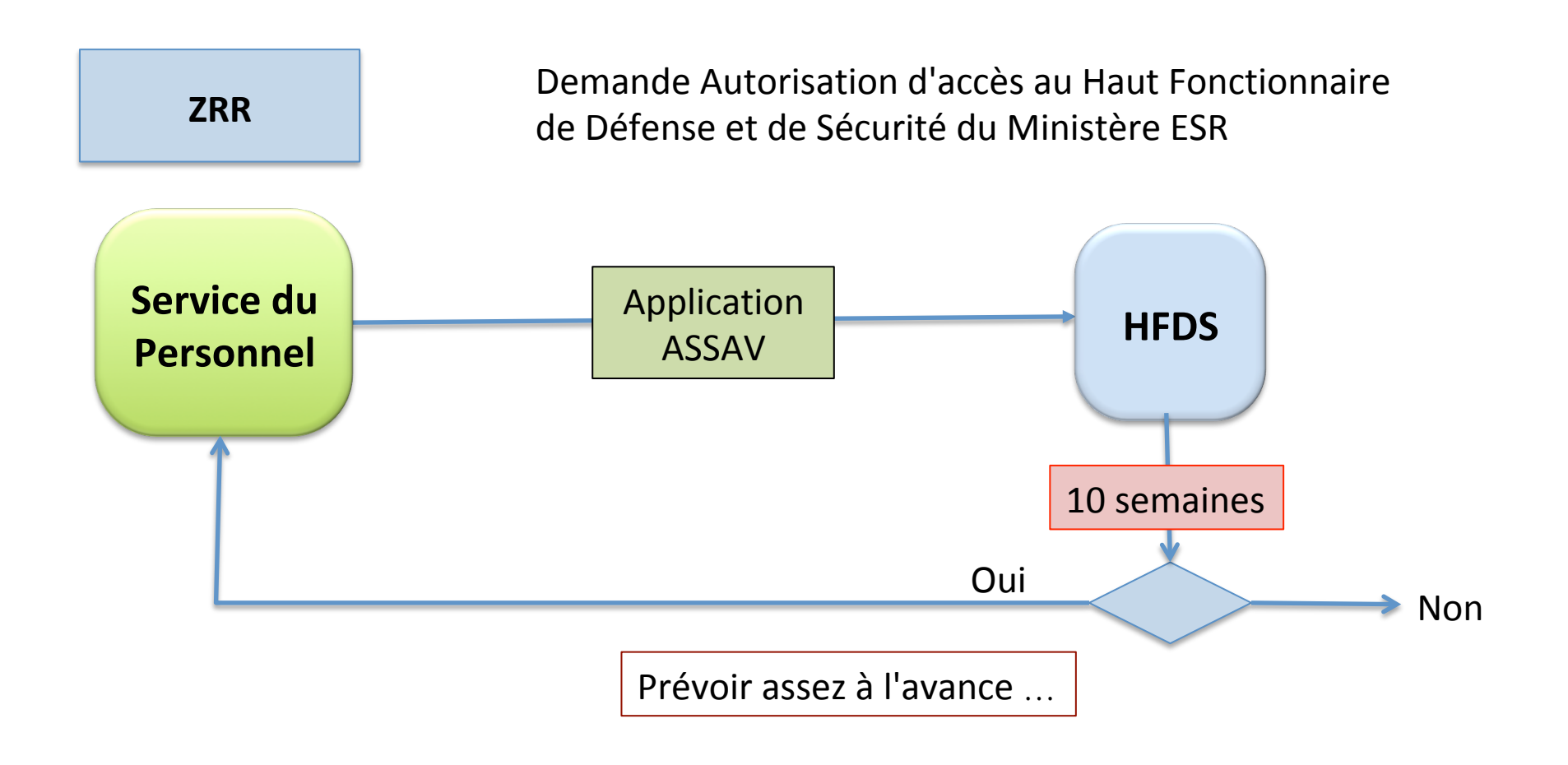

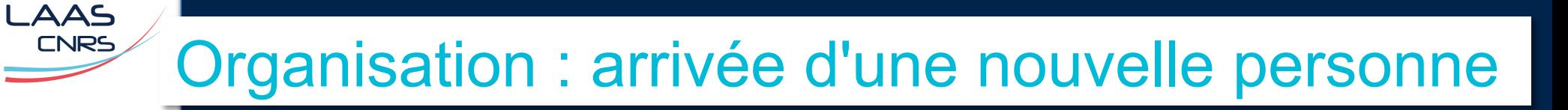

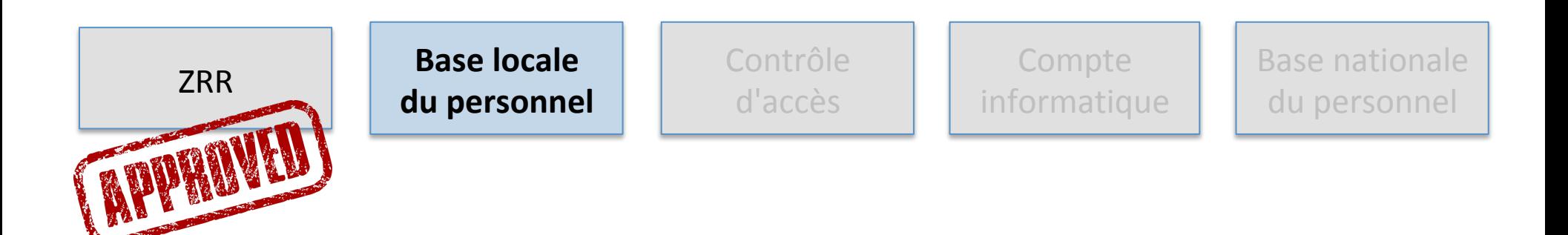

**CNRS** 

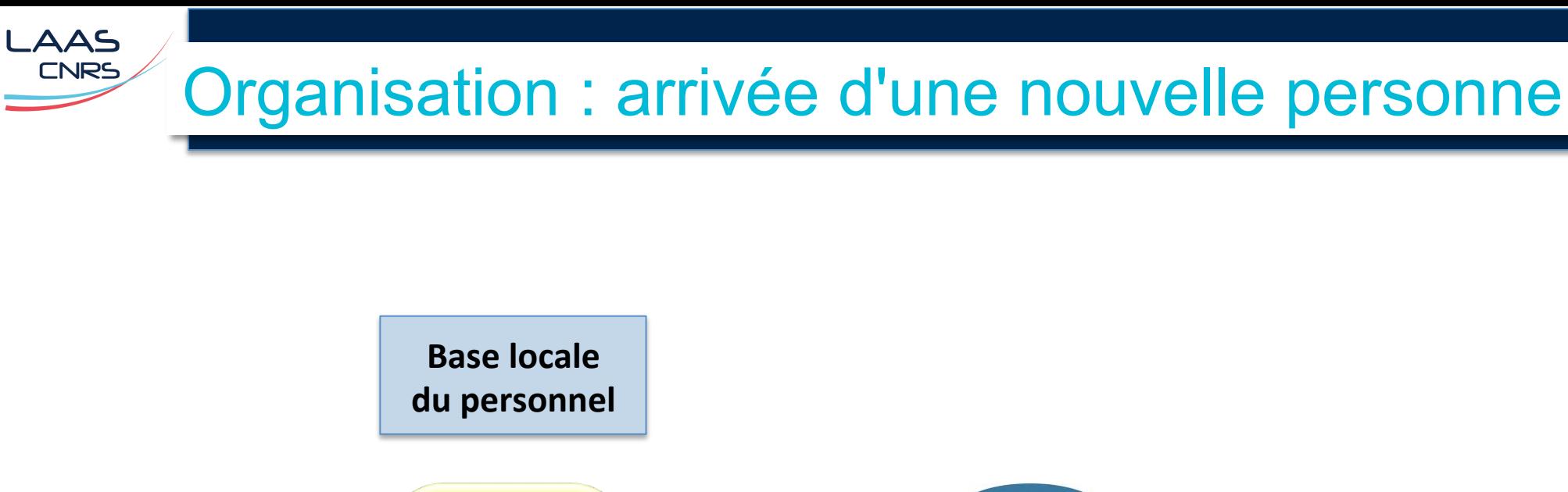

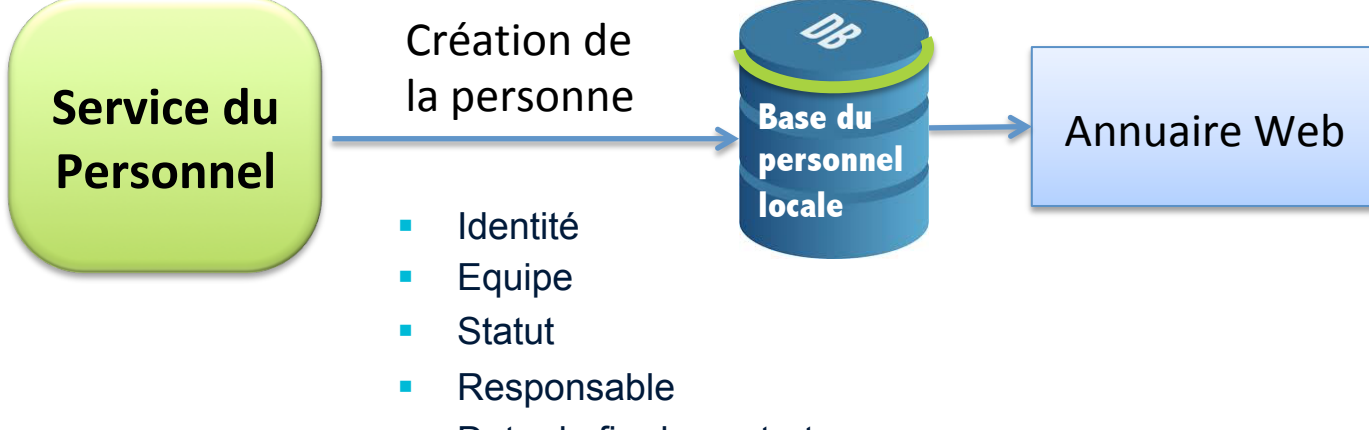

■ Date de fin de contrat

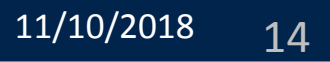

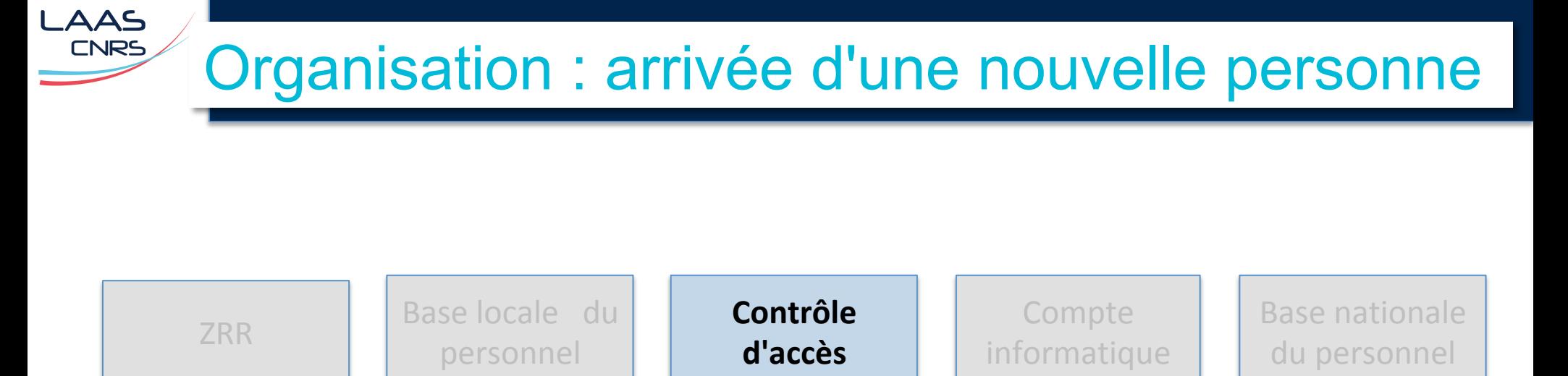

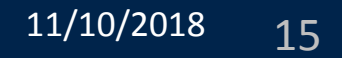

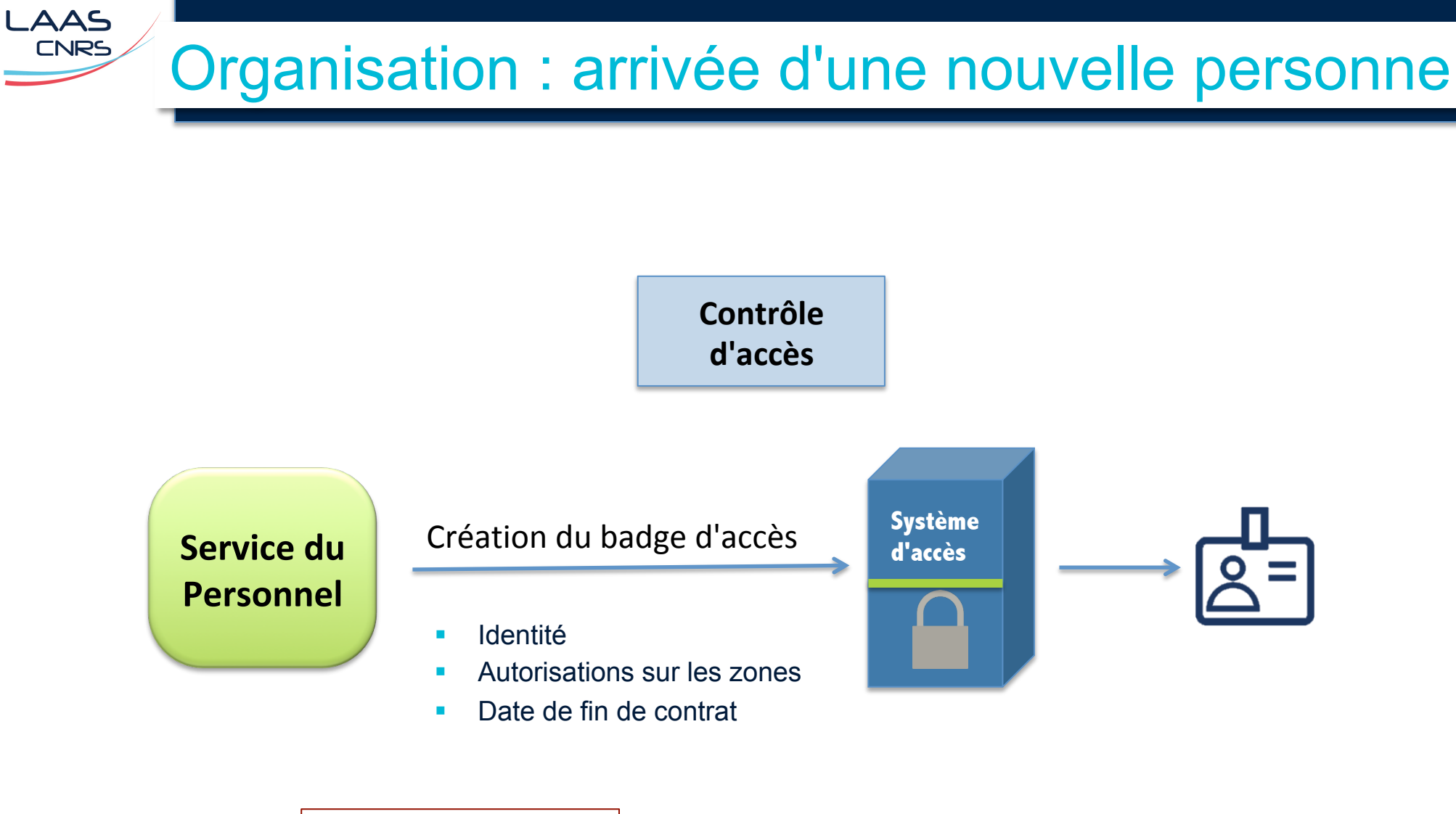

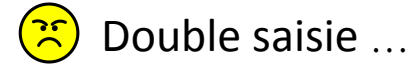

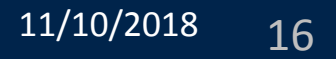

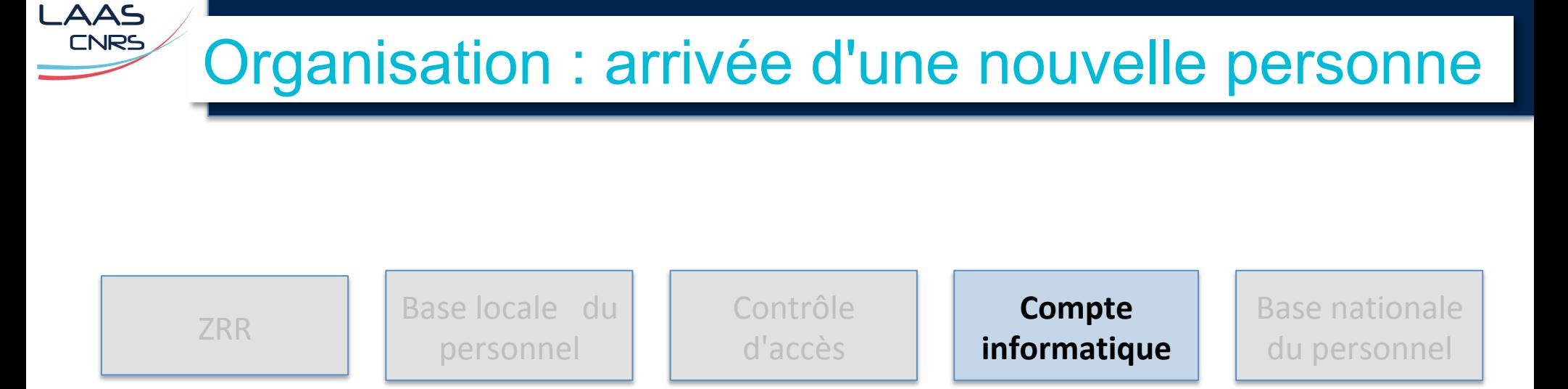

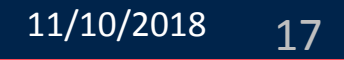

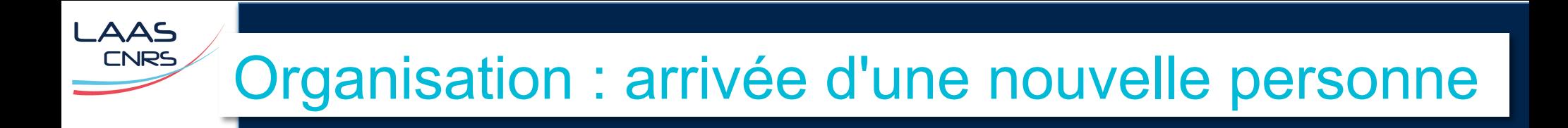

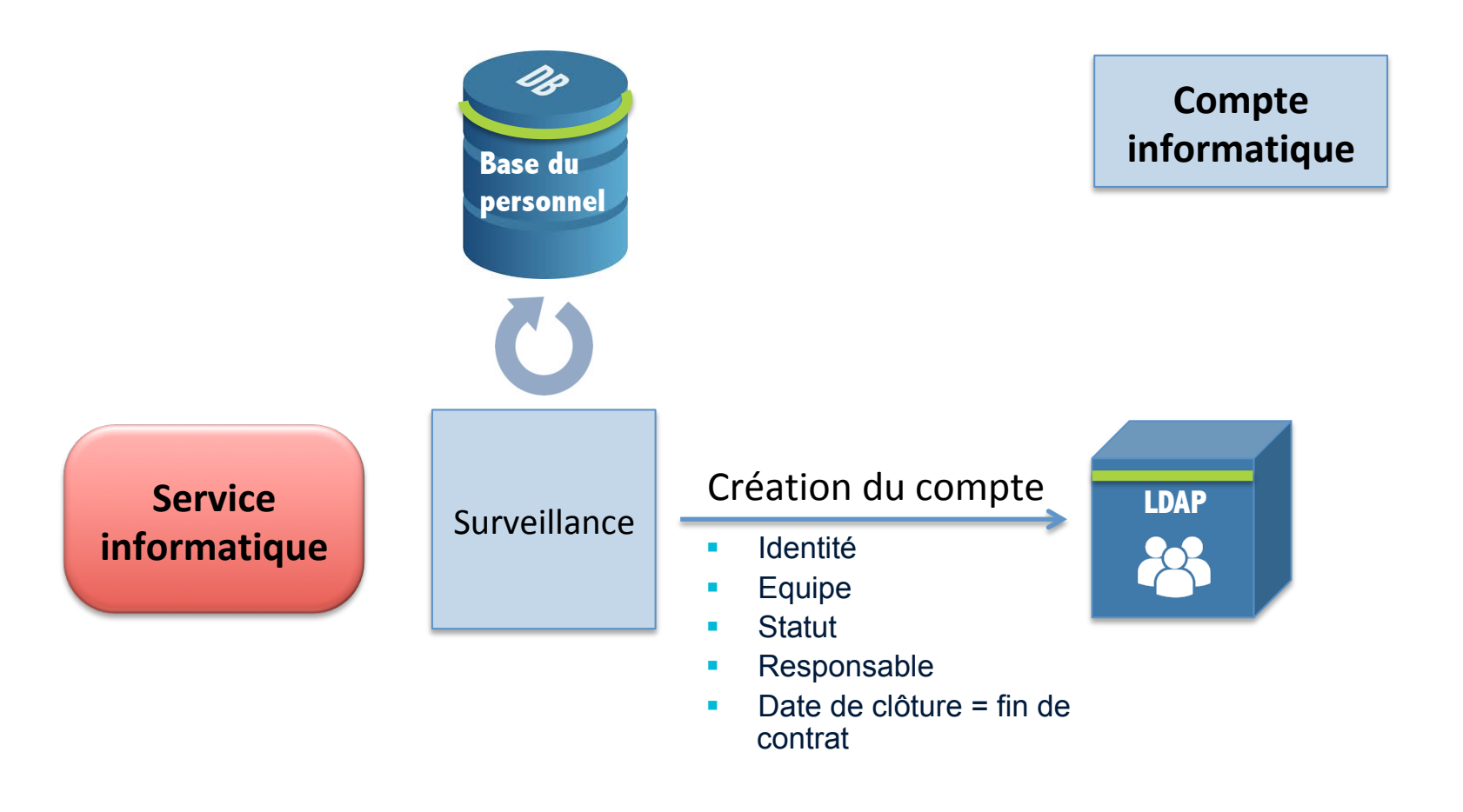

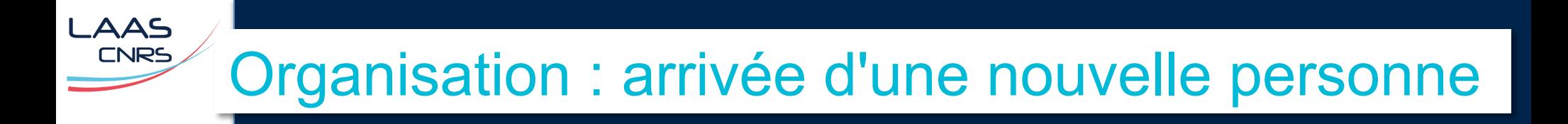

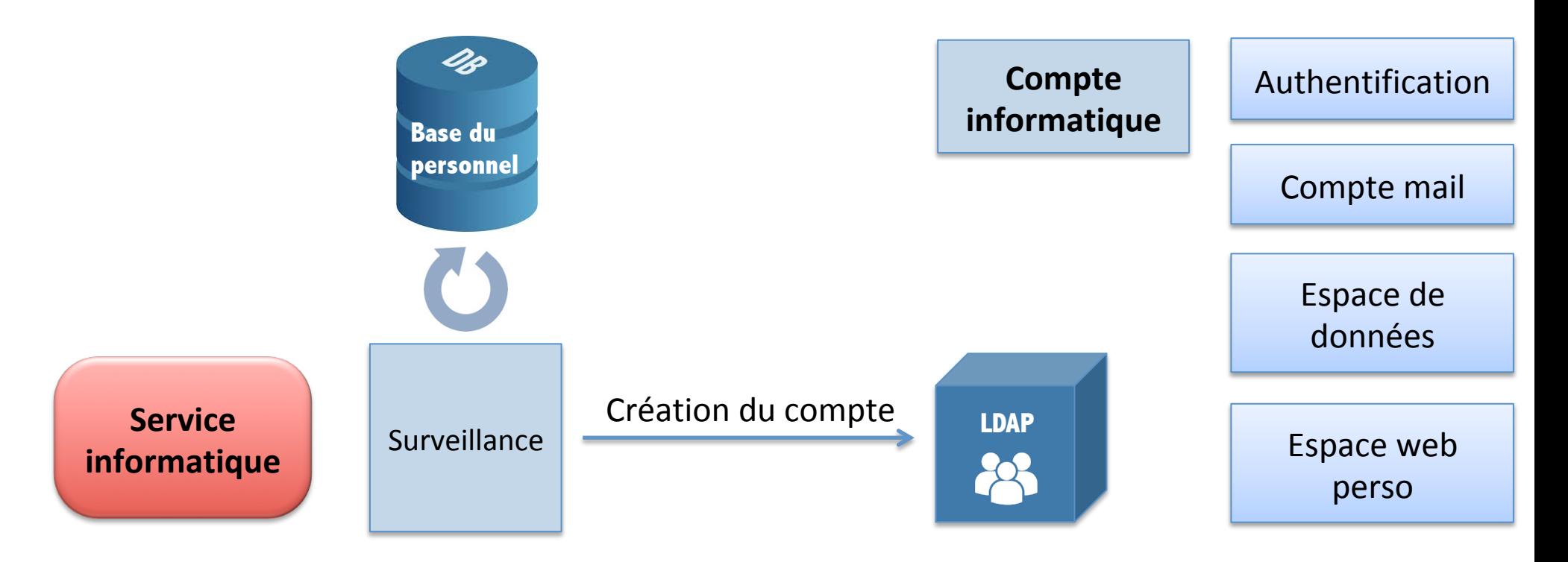

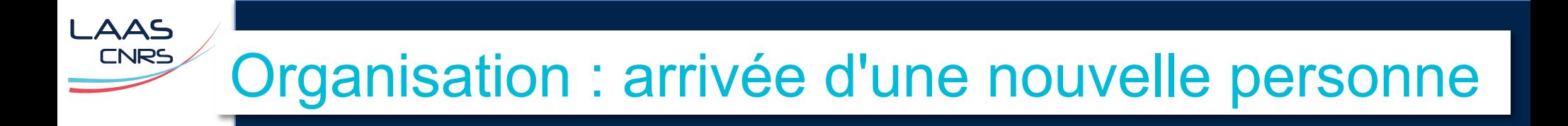

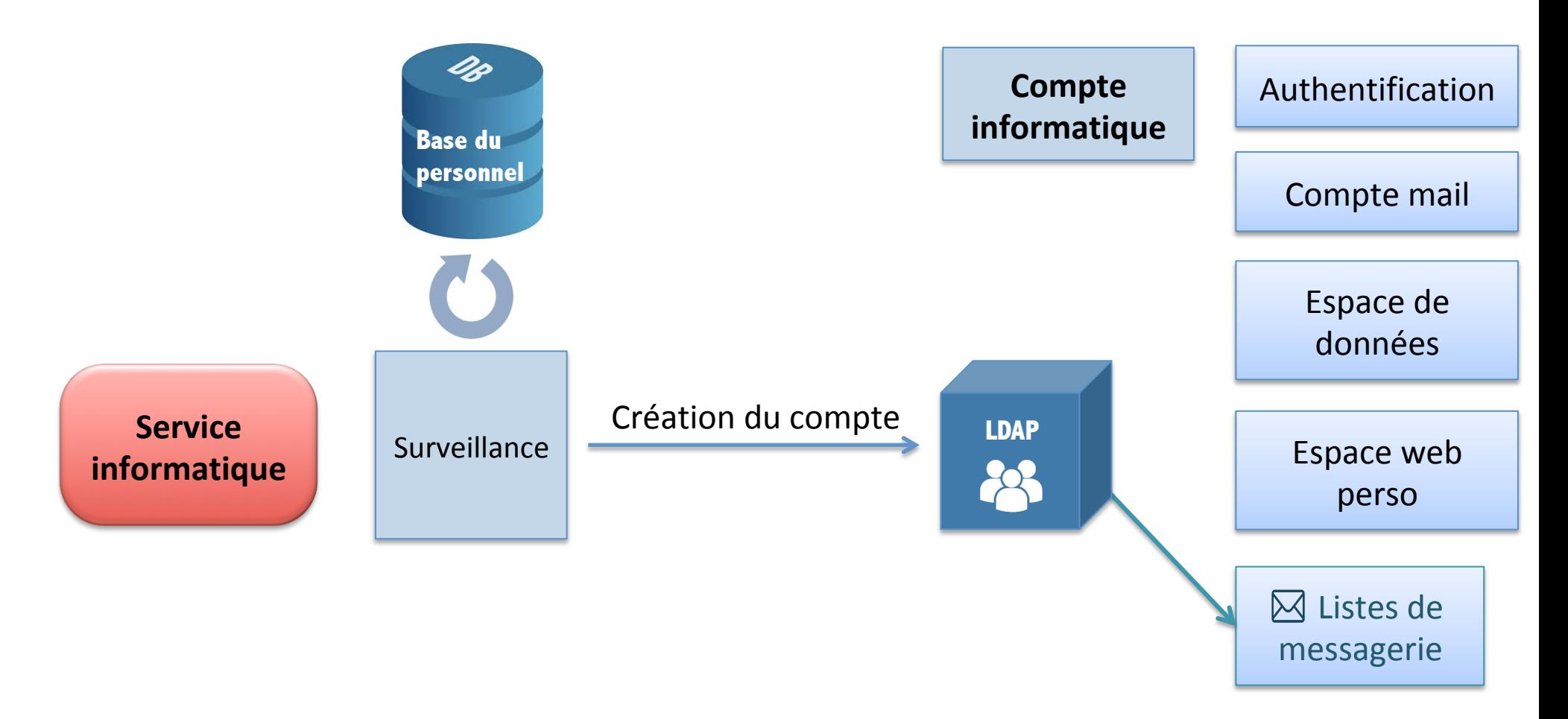

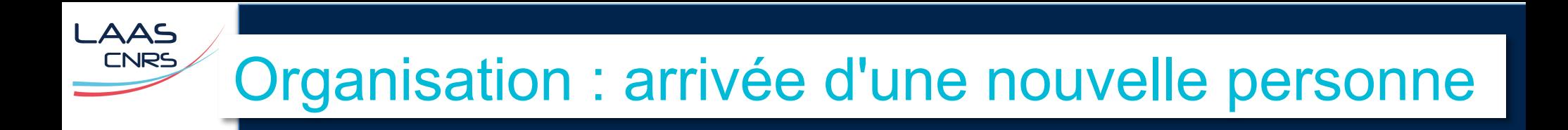

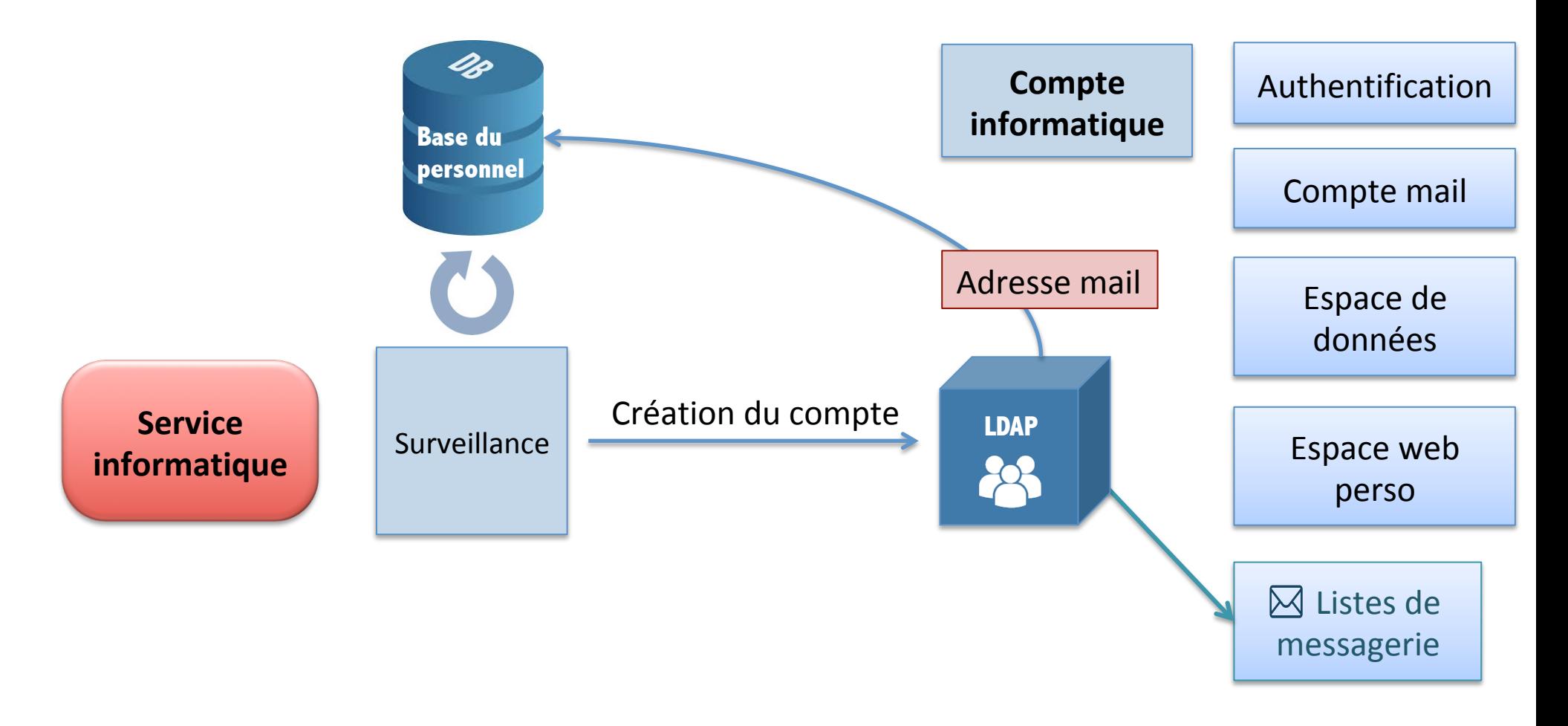

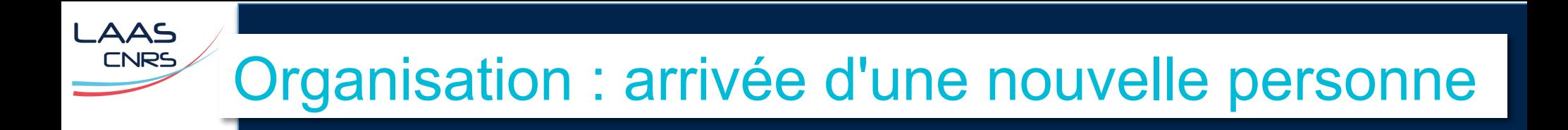

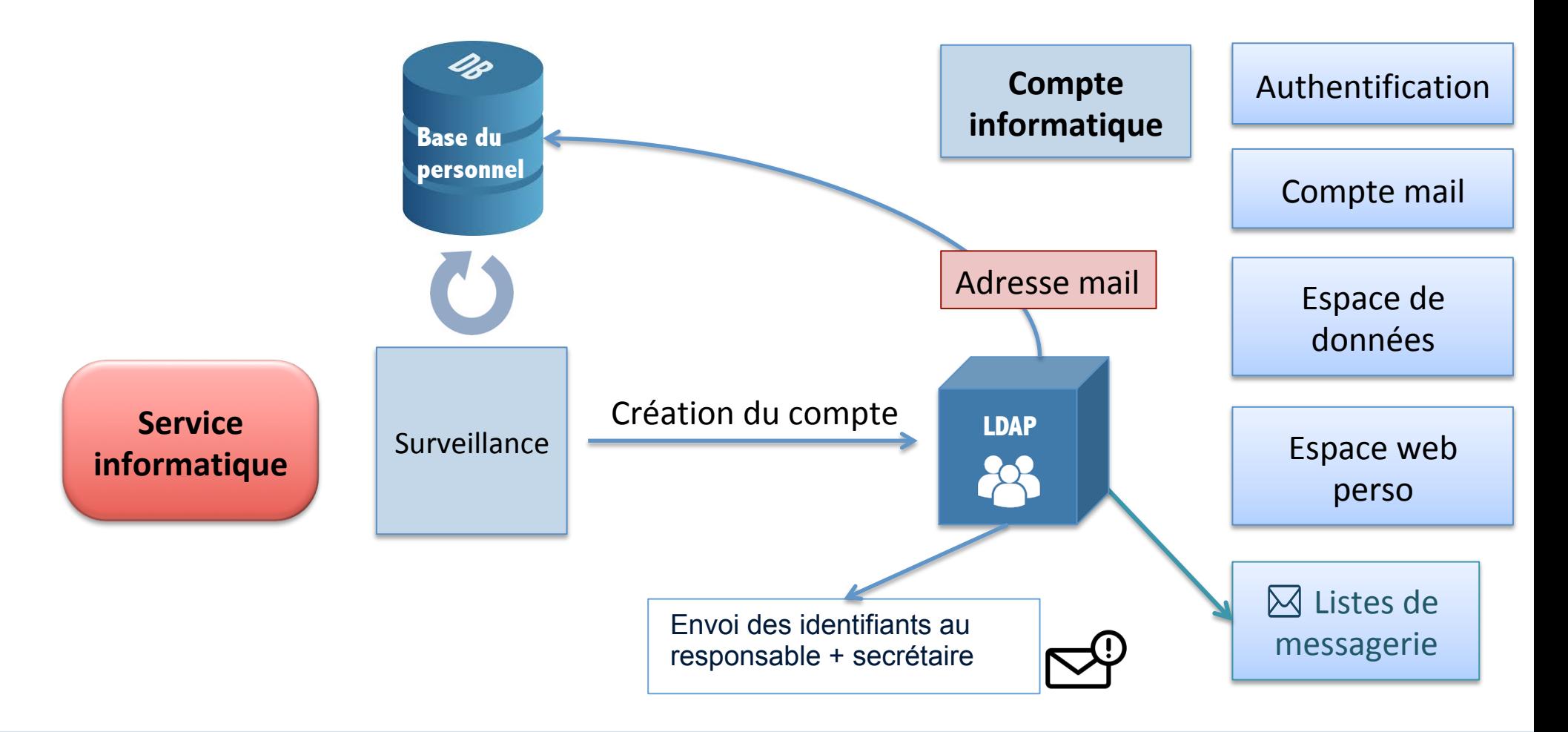

Organisation : arrivée d'une nouvelle personne

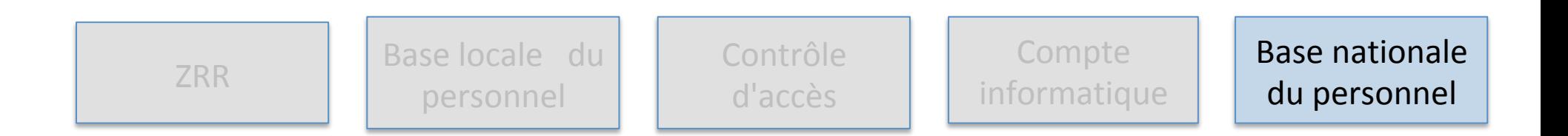

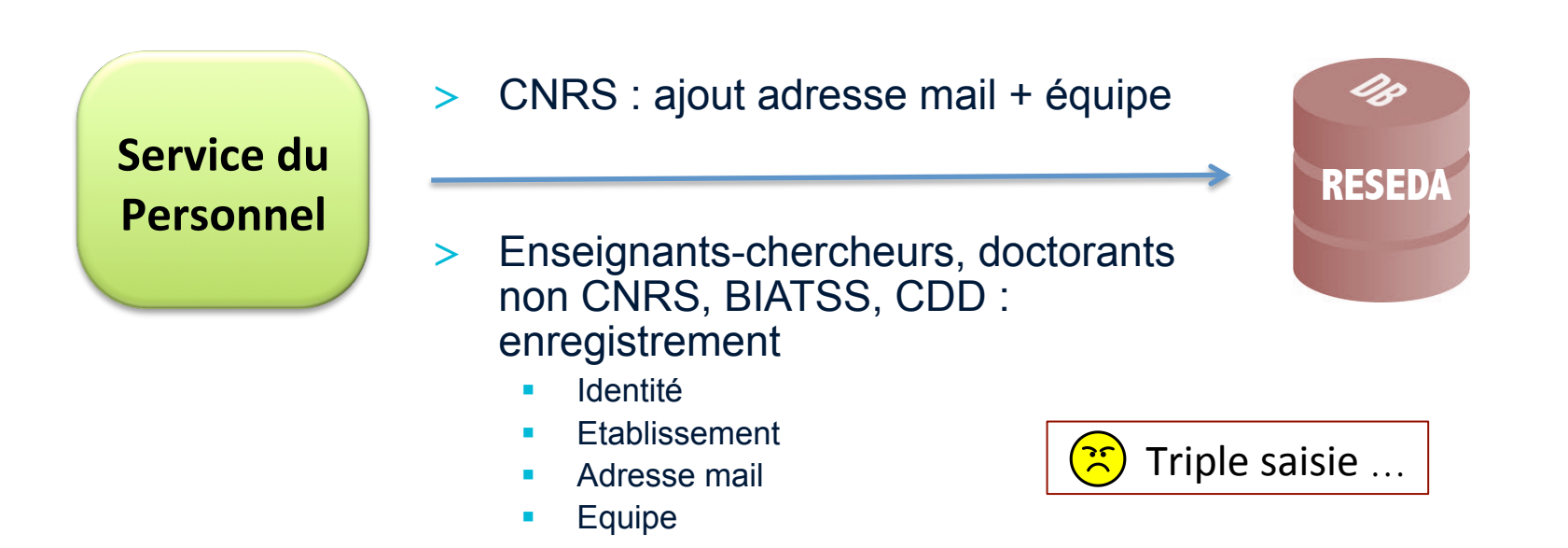

# Aspects organisationnels

### > Arrivée d'une nouvelle personne

#### > Modifications des informations

> Départ

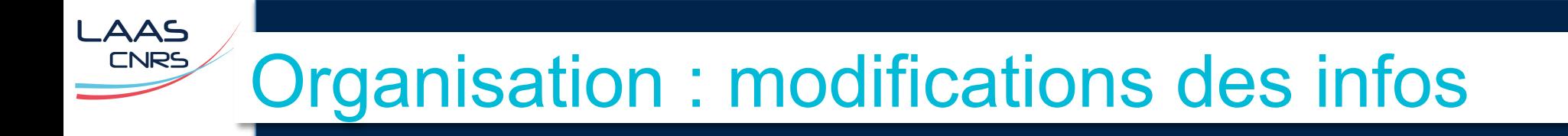

#### $\sim$  toutes les modifications sont faites par le **Service du Personnel**

Organisation : modifications des infos

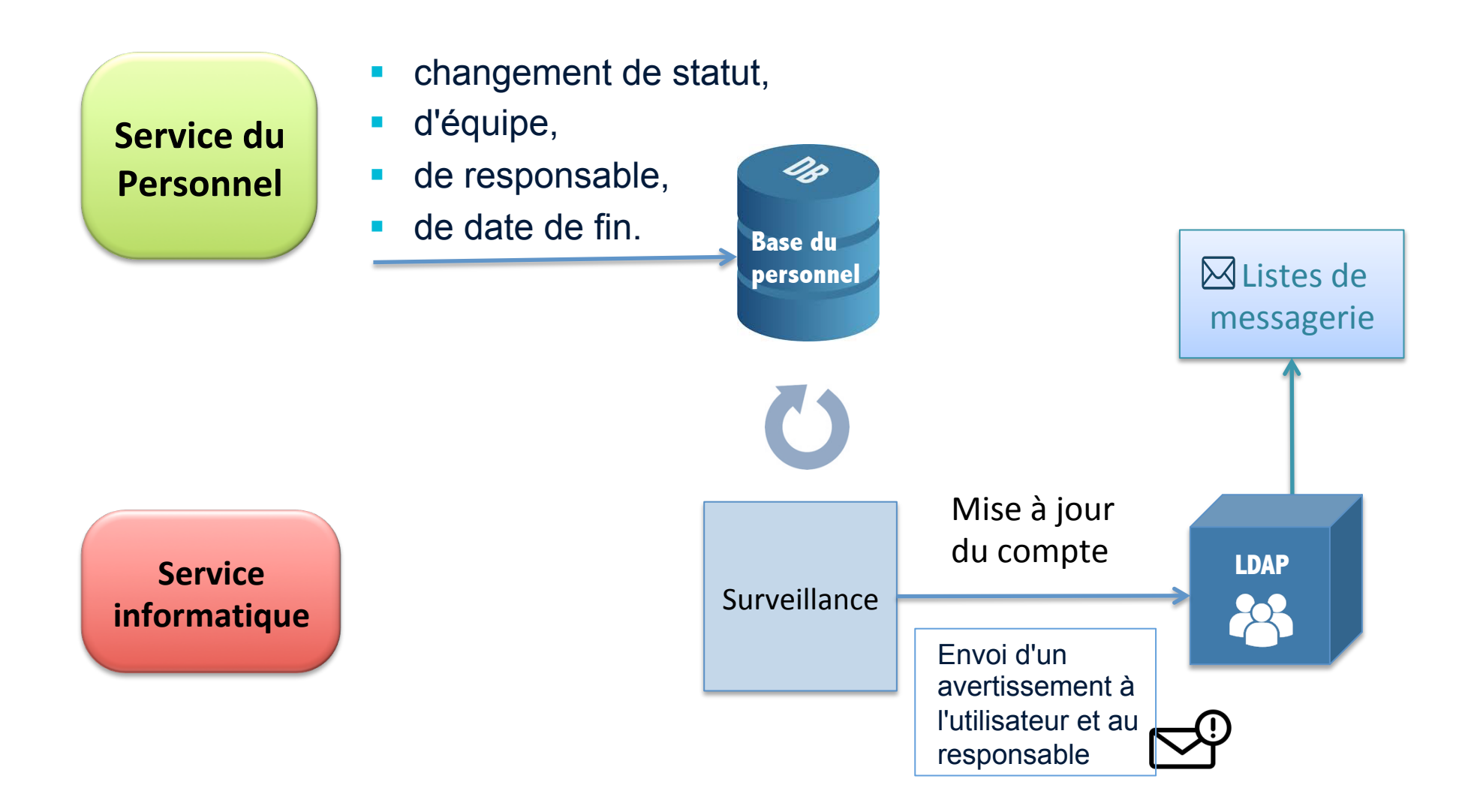

# Organisation : modifications coordonnées

#### **Avoir des coordonnées à jour ??**

- > Seule la personne a les bonnes infos
- > Formulaire pour changer ses coordonnées
	- Modifications dans la BDD locale du personnel et dans LDAP
- > Relance par mail de l'utilisateur chaque semaine si les coordonnées ne sont pas complétées. Relance aussi du responsable.

**→ Annuaire web à jour (absence d'infos : <20 / 750)** 

**\_AAS CNRS** 

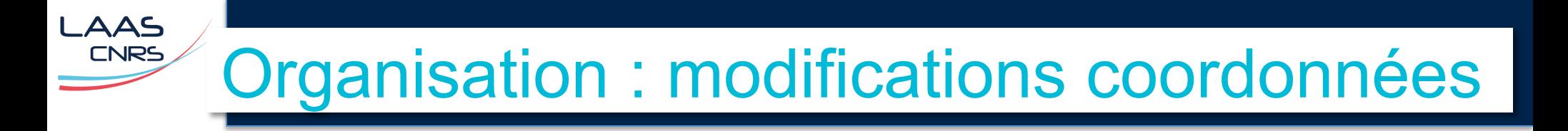

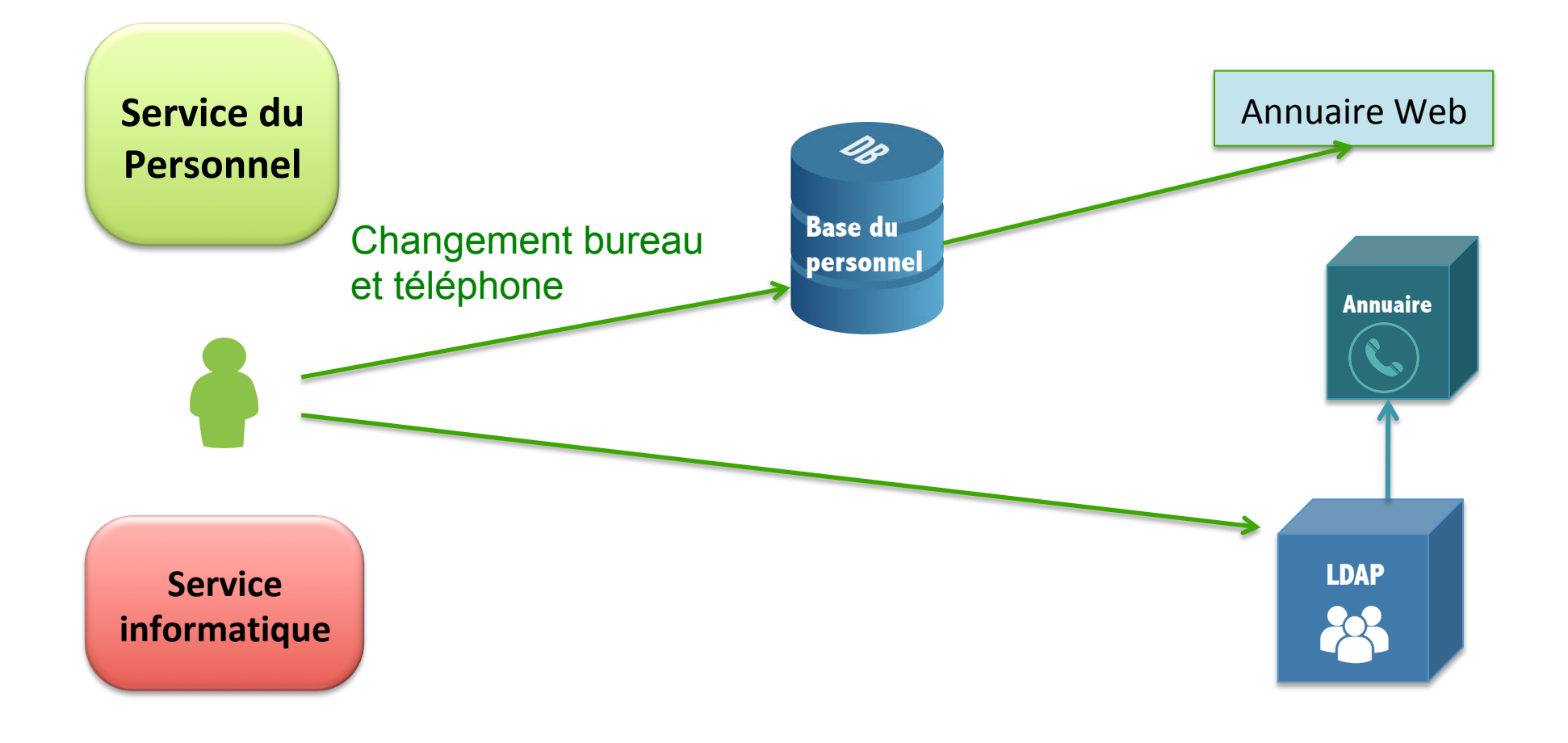

#### LAAS **CNRS** Aspects organisationnels

- > Arrivée d'une nouvelle personne
- > Modifications des informations
- > Départ de la personne

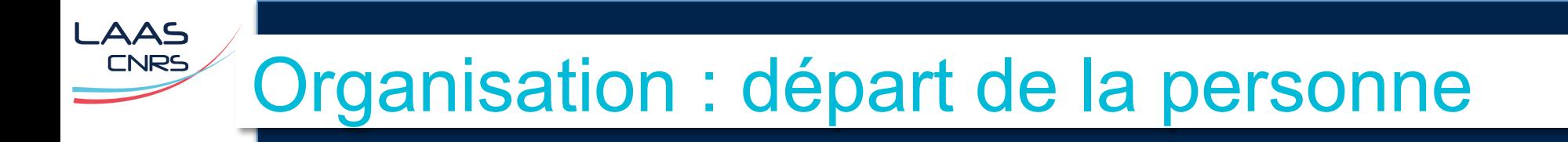

#### > Date de fin de contrat atteinte

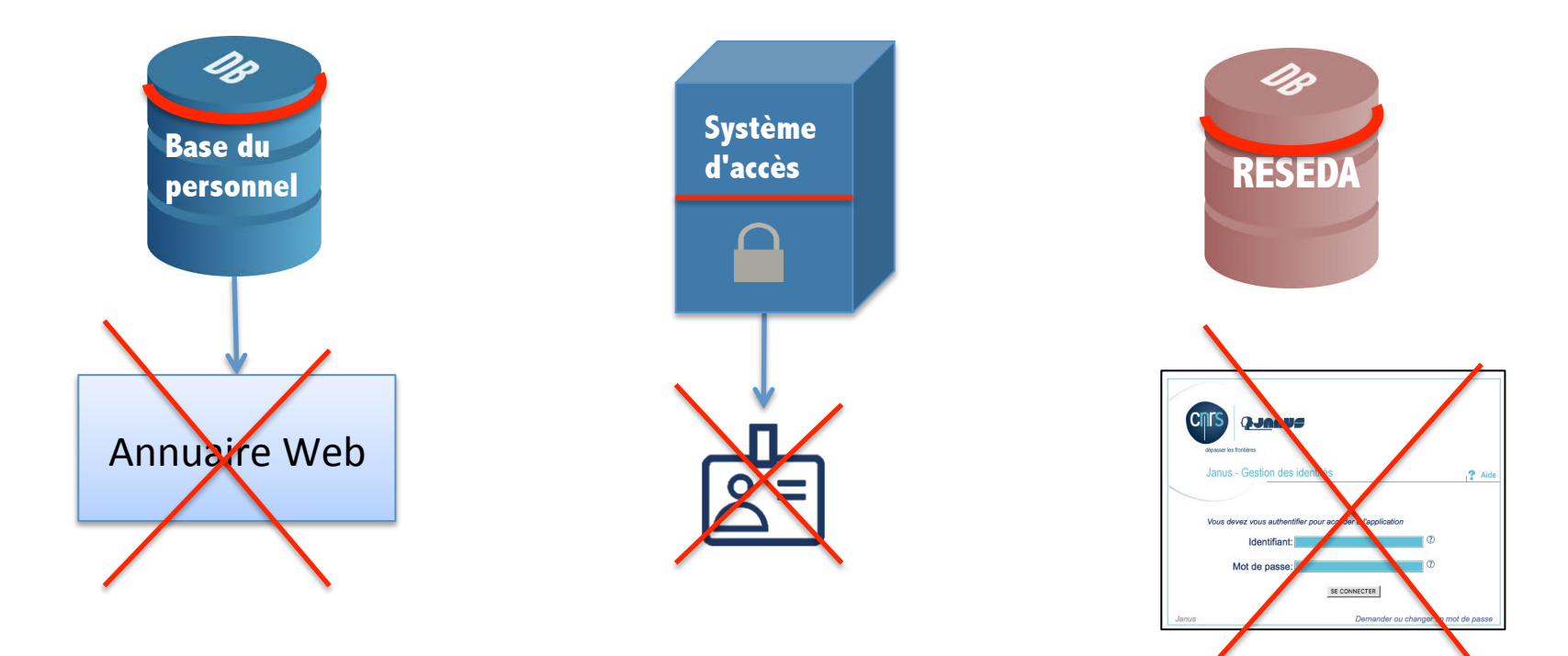

#### LAAS **CNRS** Organisation : prolongation d'un compte

>Prolongation du compte informatique possible

- période inter-contrats, publication en cours, ...
- à la demande du responsable,
- § durée variable selon le statut :
	- 1 an pour doctorants,
	- 1 an renouvelable pour permanents,
	- 3 mois pour autres.

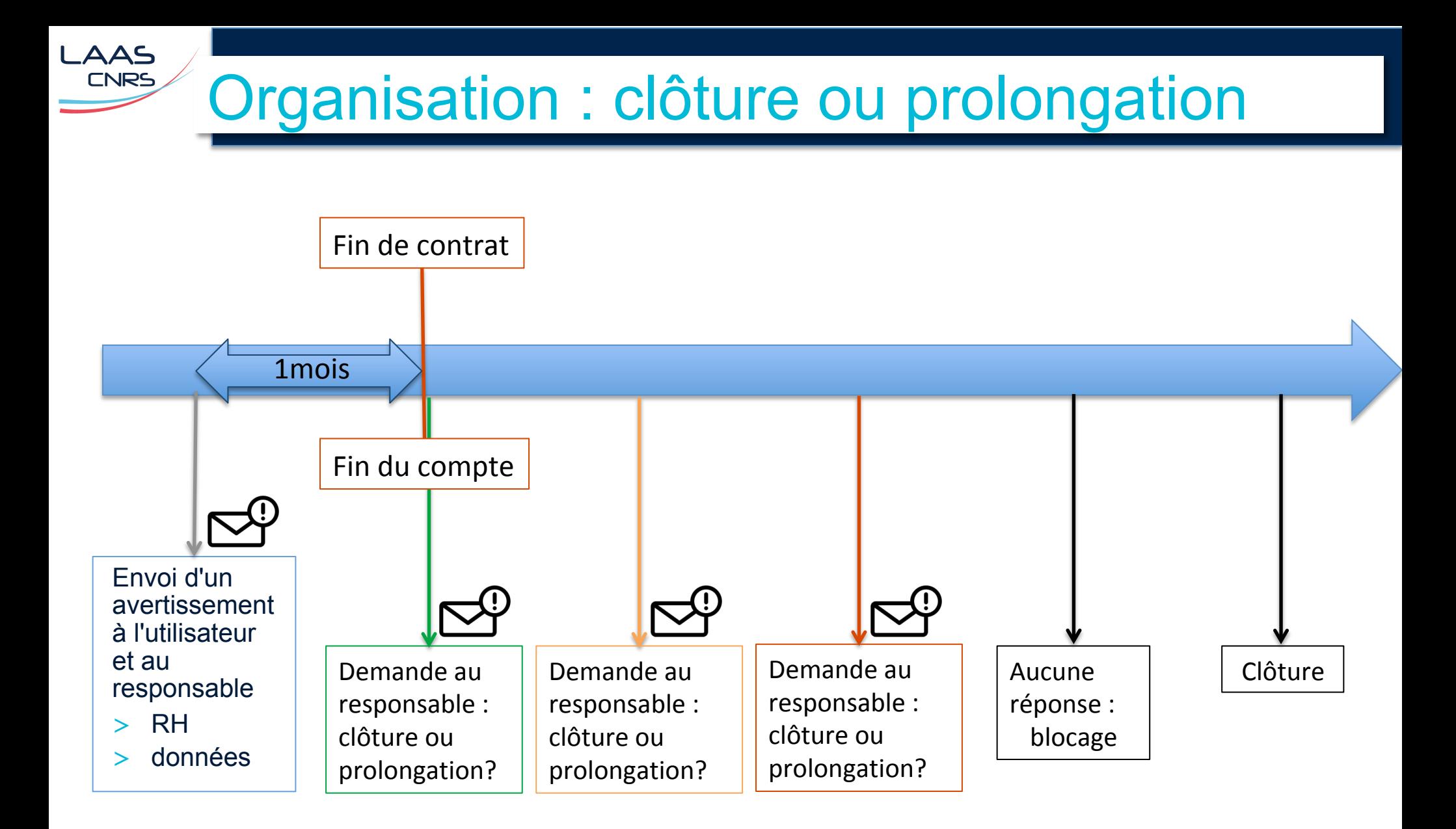

## Organisation : clôture d'un compte

### >clôture du compte

- Sur confirmation du responsable (ou non réponse)
- § Possibilité de relayer l'adresse mail vers une adresse extérieure (3 ans max)
- Archivage des données + mail + homepage (10 ans)
- Suppression dans les annuaires
- Suppression des IP des machines perso

# Aspects techniques

>Base de données locale du personnel sous PostgreSQL (ex Oracle) - ~90 tables

>Application BdD développée en Java + swing

>Accès à la base par les autres applis via un connecteur (architecture 3 tiers) , Java + Tomcat + Maven + Hibernate ….

>Bases d'authentification OpenLDAP (Linux, MacOS) et Active Directory(Windows)

## Aspects techniques : "synchro"

- >Exportation des entrées "actives" de la BDD toutes les 1/2h (script crontab)
- >Comparaison et détection des modifications
- >Application des modifications sur LDAP
	- génération des commandes scriptées,
	- envoi par mail dans le helpdesk
	- **lancement manuel**

>Vérification de cohérence 1f/j (script crontab)

**\_AAS CNRS** 

## Aspects techniques : outils

#### > Scripts perl

LAAS **CNRS** 

- § synchro BdD/LDAP
	- dump, compare (personnes, équipes, département)
- gestion des comptes
	- add, change, lock, delete
- génération des alertes
	- avant clôture, demande de confirmation de clôture, …

#### > Formulaires PHP

- changement de coordonnées
- changement de mot de passe
- demande de prolongation ou de clôture par le responsable
- changement de quota, …

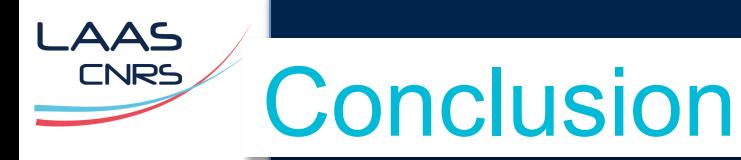

### >C'est efficace

- Délai  $\frac{1}{2}$  j pour création de compte
- Cohérence des équipes, des statuts donc des autorisations inhérentes, des listes de messagerie
- >Encore trop de saisies multiples
	- Amélioration avec le prochain système d'accès
	- Extraction de la base nationale du personnel?